# 303-200<sup>Q&As</sup>

LPIC-3 Exam 303: Security, version 2.0

### Pass Lpi 303-200 Exam with 100% Guarantee

Free Download Real Questions & Answers **PDF** and **VCE** file from:

https://www.leads4pass.com/303-200.html

100% Passing Guarantee 100% Money Back Assurance

Following Questions and Answers are all new published by Lpi Official Exam Center

Instant Download After Purchase

100% Money Back Guarantee

😳 365 Days Free Update

Leads4Pass

800,000+ Satisfied Customers

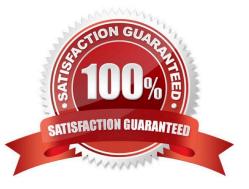

### Leads4Pass

#### **QUESTION 1**

Which command included in the Linux Audit system provides searching and filtering of the audit log? (Specify ONLY the command without any path or parameters.)

Correct Answer: ausearch

#### **QUESTION 2**

Which of the following parameters to openssl s\_client specifies the host name to use for TLS Server Name Indication?

- A. -tlsname
- B. -servername
- C. -sniname
- D. -vhost
- E. -host
- Correct Answer: B

#### **QUESTION 3**

Which option in an Apache HTTPD configuration file enables OCSP stapling? (Specify ONLY the option name without any values or parameters.)

Correct Answer: SSLUseStapling

#### **QUESTION 4**

Which DNS label points to the DANE information used to secure HTTPS connections to https:// www.example.com/?

- A. example.com
- B. dane.www.example.com
- C. soa.example com
- D. www.example.com
- E. \_443\_tcp.www example.com

Correct Answer: E

#### **QUESTION 5**

## Leads4Pass

Which of the following resources of a shell and its child processes can be controlled by the Bash build-in command ulimit? (Choose THREE correct answers.)

- A. The maximum size of written files
- B. The maximum number of open file descriptors
- C. The maximum number of newly created files
- D. The maximum number of environment variables
- E. The maximum number of user processes

Correct Answer: ABE

<u>303-200 PDF Dumps</u>

303-200 Exam Questions

303-200 Braindumps